## МБОУ Асерховская СОШ

Утверждено

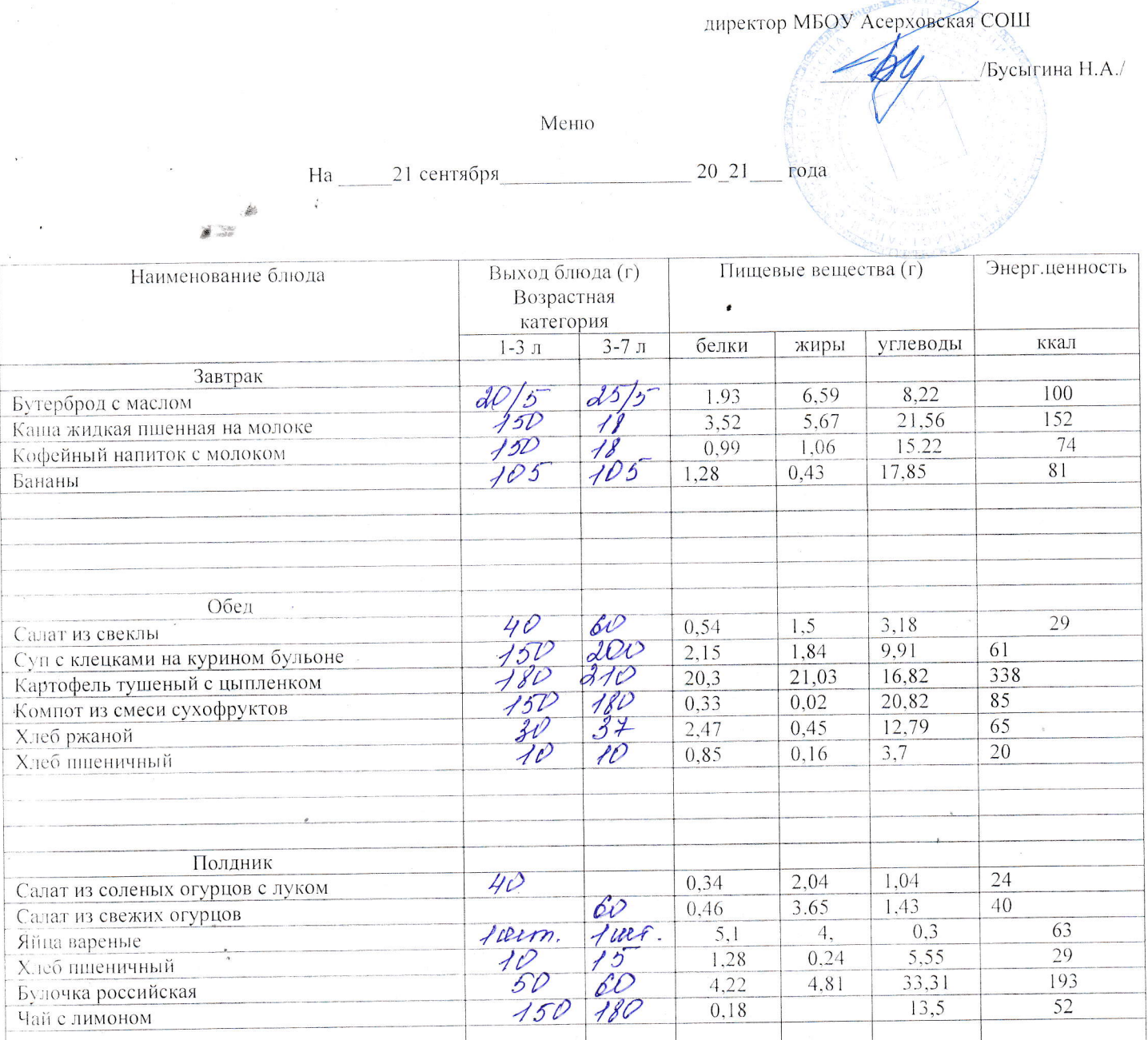

Kanbkynstop: FW//Peperete